## TopOffer手把手教你"续签"

## 学习许可vs签证

学习许可:是指以学生身份在加拿大居住的证明文件,俗称"大签"。类似于我们国内的暂 住证,只不过是以学生身份办理,上边标注着就读院校,就读专业,和允许在加拿大学习 时间等信息。如果万一学习许可到期了,而又没有及时办理续签,那很遗憾,只能离开加 拿大了,不然就成为了非法逗留,会面临被遣返回国的。

所以提醒一下拿到学习许可的同学们, 一定要看清楚上边的到期日, 及时办理续签手续!

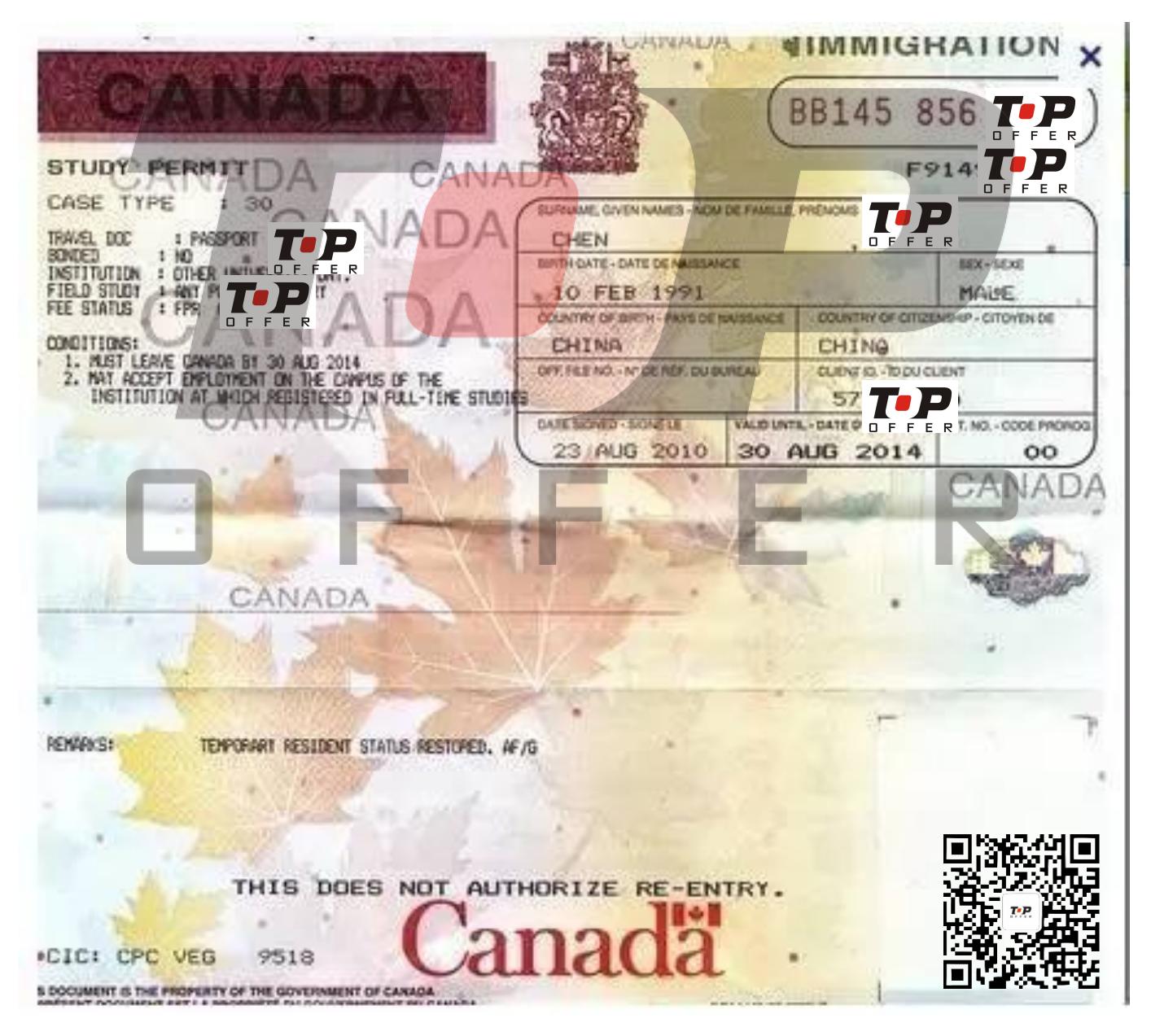

签证:是允许学生入境加拿大的证明,又叫"小签"。如果学生已经在加拿大境内,并且拥 有有效的学习许可,那即使签证到期,还是可以继续在加拿大学习的。不过一旦学生回国 了,则不能使用之前过期的签证返回加拿大,需要办理新的签证。

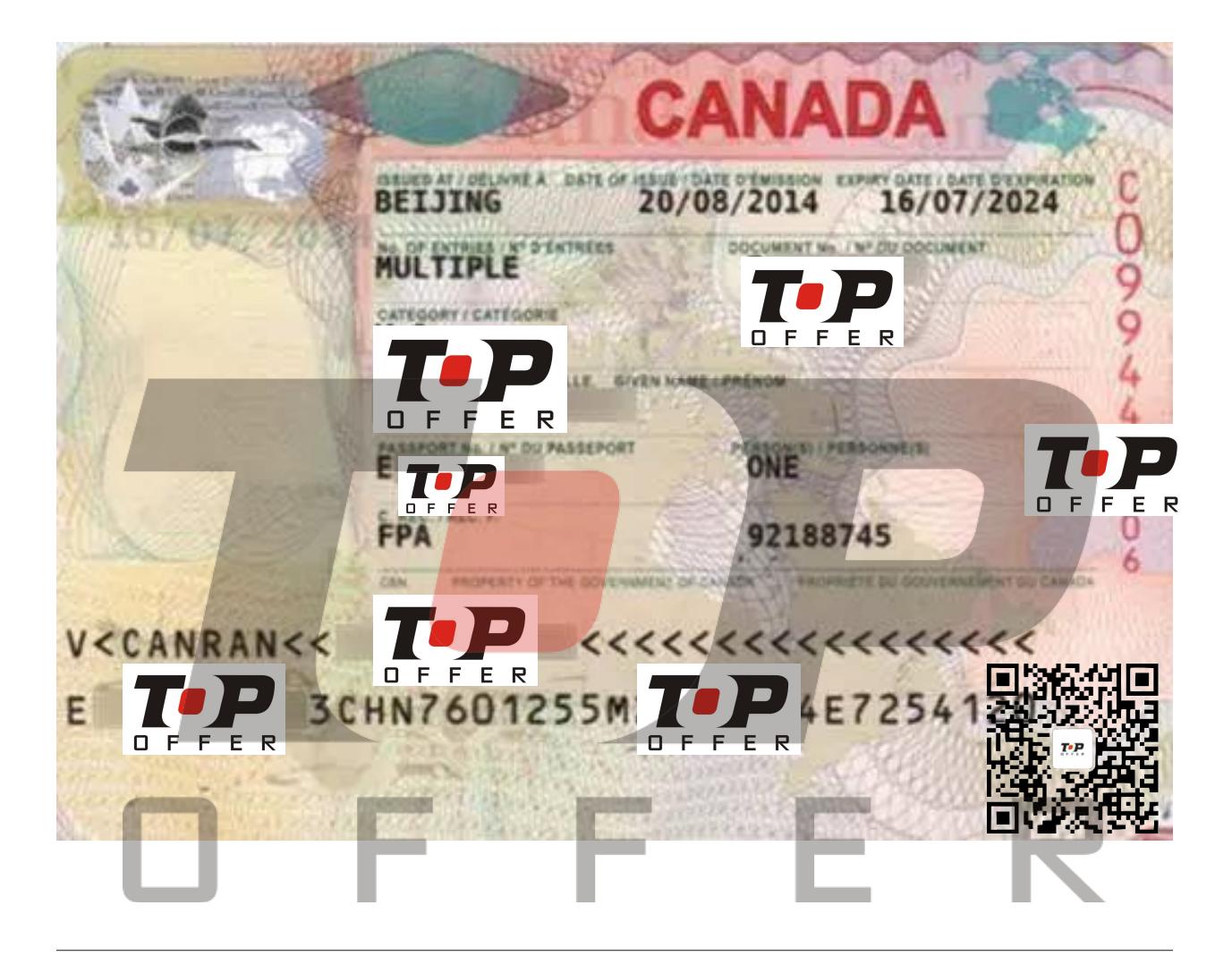

## 如何办理延期

学习许可的延期:在到期日前30天申请、有在线申请和纸质申请两种方式。需要办理延 期的小伙伴需要提供相关的申请资料,在读证明或录取通知书上还需要注明就读专业、年 级、是否全日制等信息。

签证的延期: 续签签证所需要准备的文件和申请学生许可的文件大致相同。

## 颁发机构

学习许可: 在加拿大境内申请, 由加拿大移民局签发 签证: 在国内申请, 由加拿大驻中国使馆颁发。

还有疑问?

如果您还有任何有关升学、留学、专业咨询和职业规划的问题, TopOffer客服非常乐意给 予您帮助!

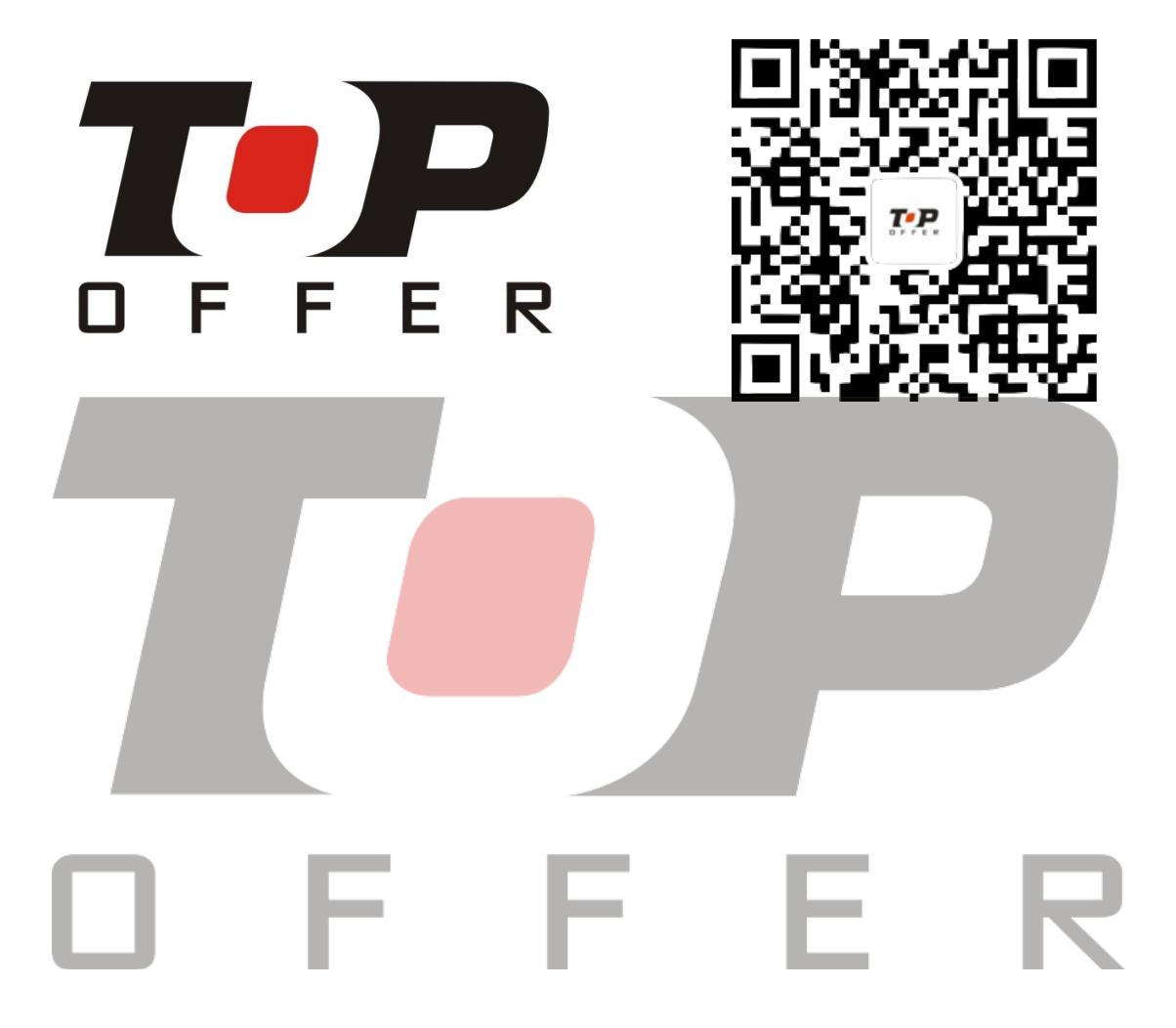